# *The New York Society Library Presents:*

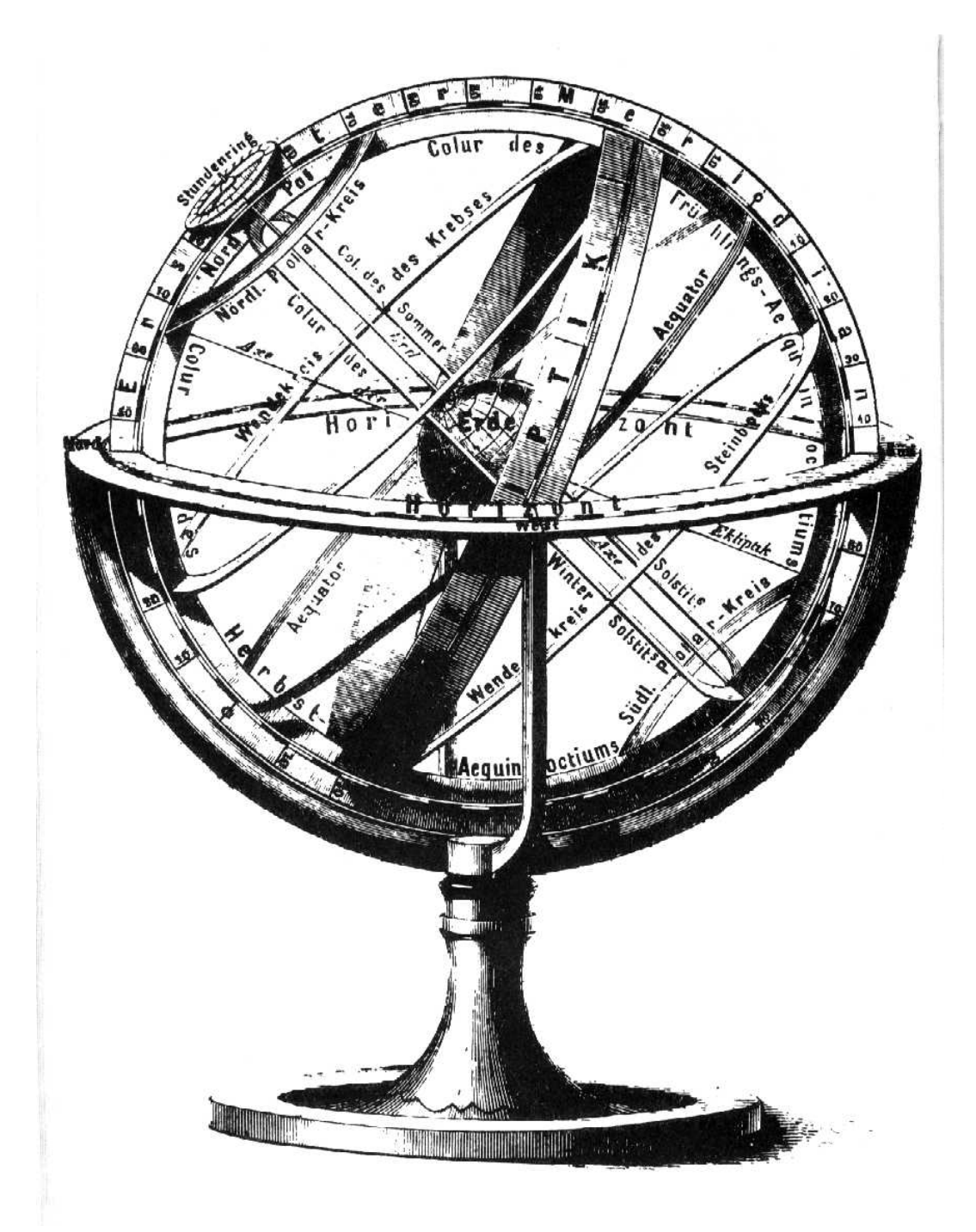

# **Introduction to the Internet**

## **INDEX:**

## **BACKGROUND:**

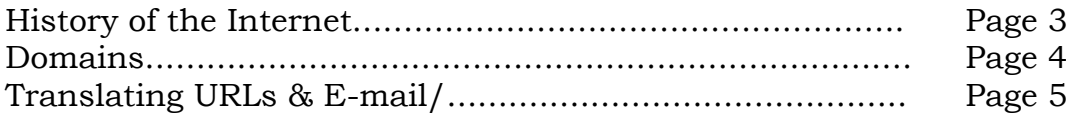

## **GETTING ONLINE:**

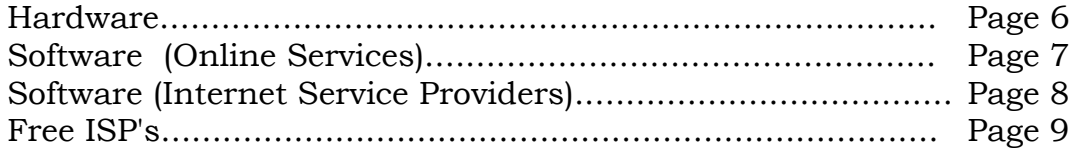

## **INTERNET PROGRAMS:**

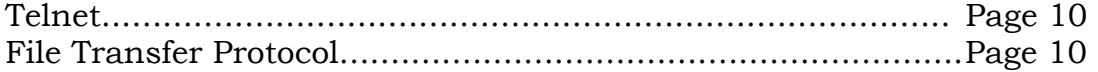

## **E-MAIL:**

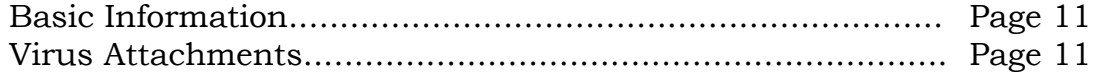

## **E-MAIL PROGRAMS:**

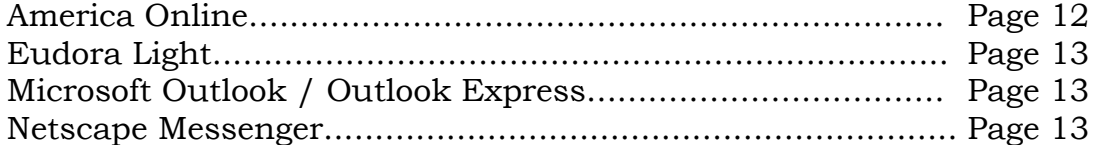

## **WEB BROWSERS:**

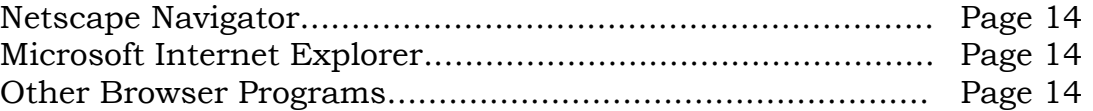

## **WEB SITES:**

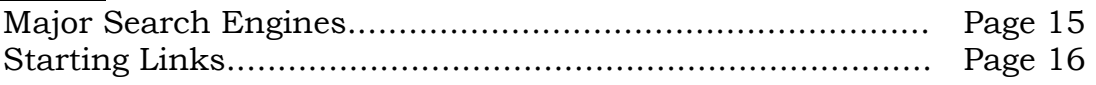

## **REFERENCE:**

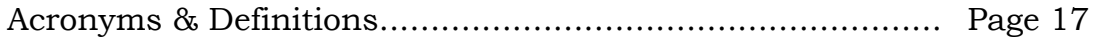

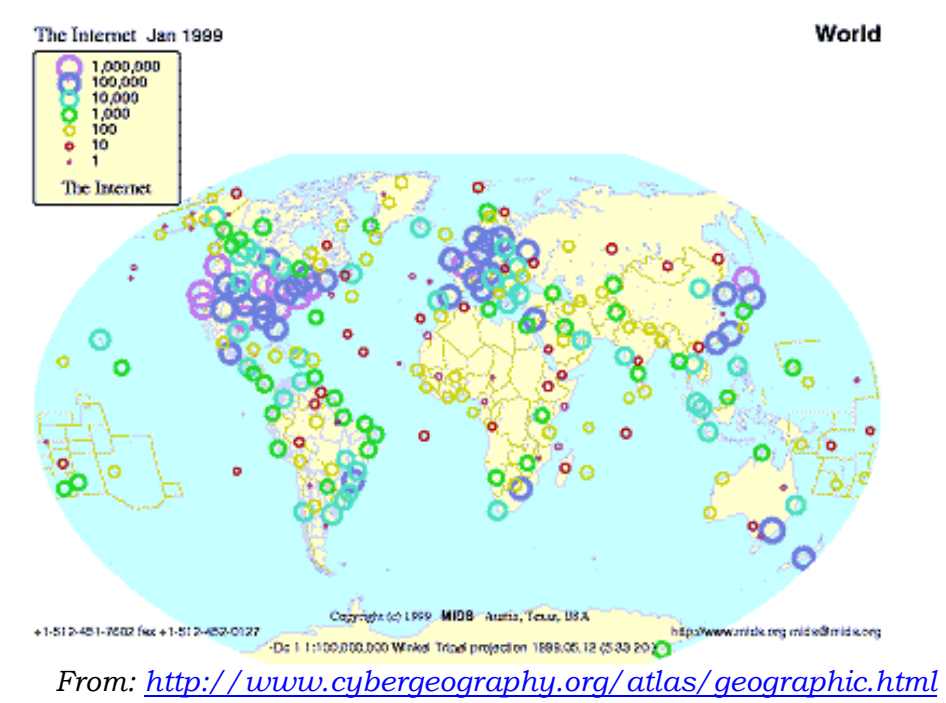

## **HISTORY OF THE INTERNET:**

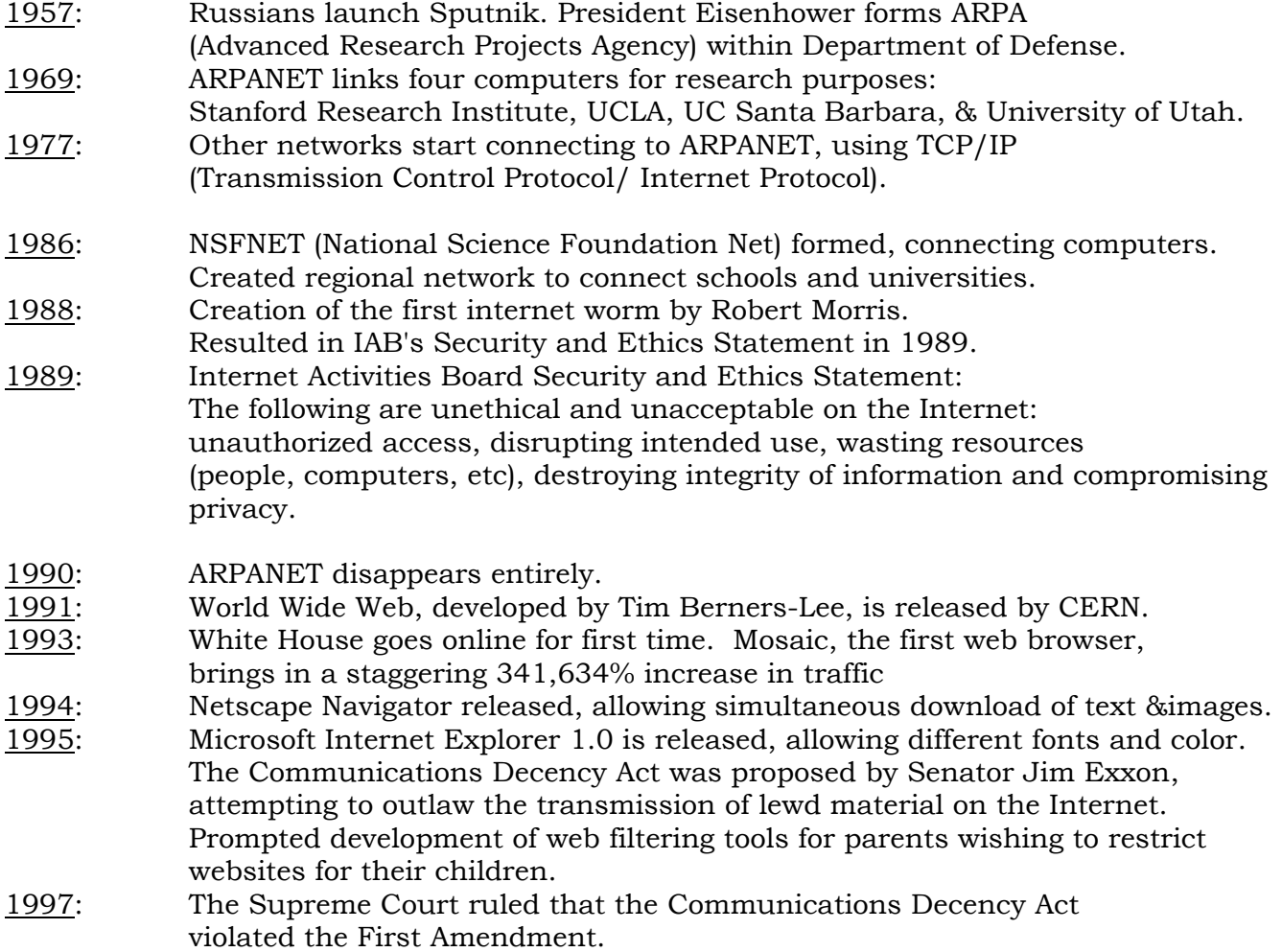

#### **DOMAINS:**

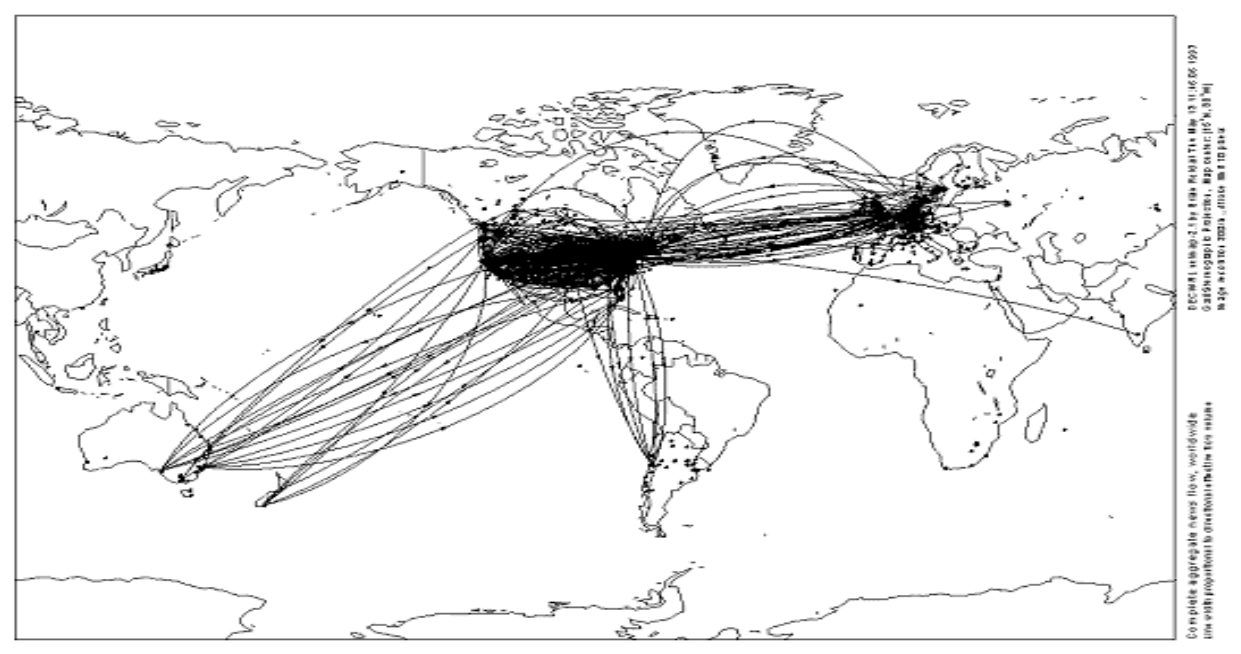

*From: http://www.cybergeography.org/atlas/geographic.html*

## **TRADITIONAL DOMAINS:**

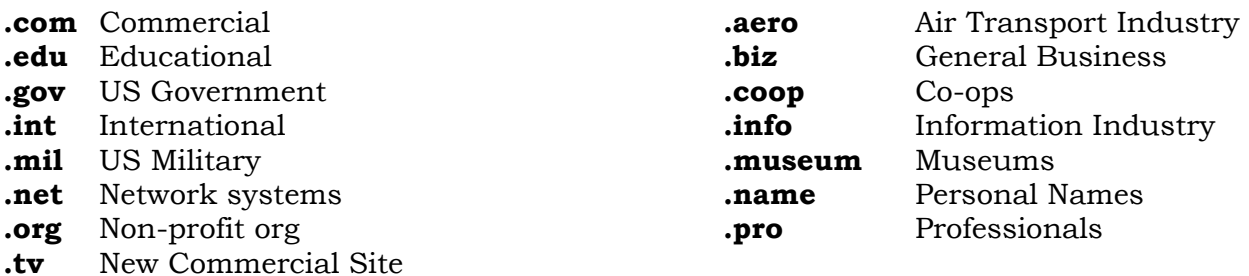

## **MAJOR COUNTRIES:**

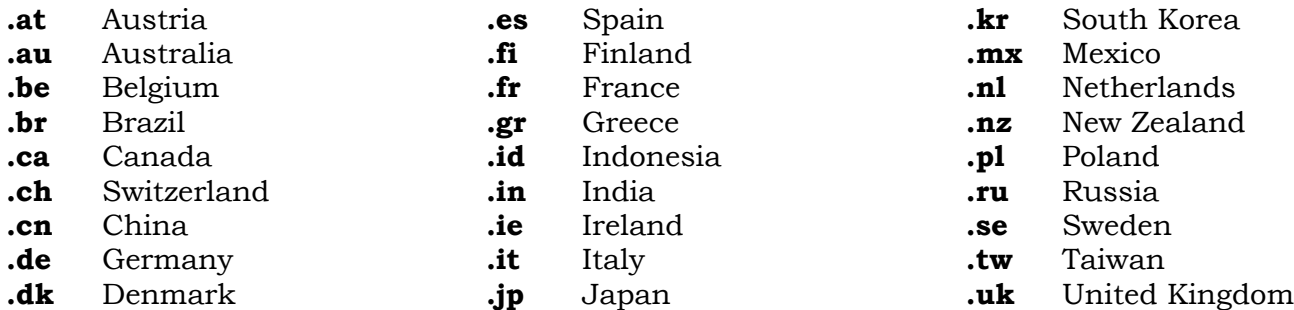

**NEW DOMAINS:**

## **TRANSLATION:**

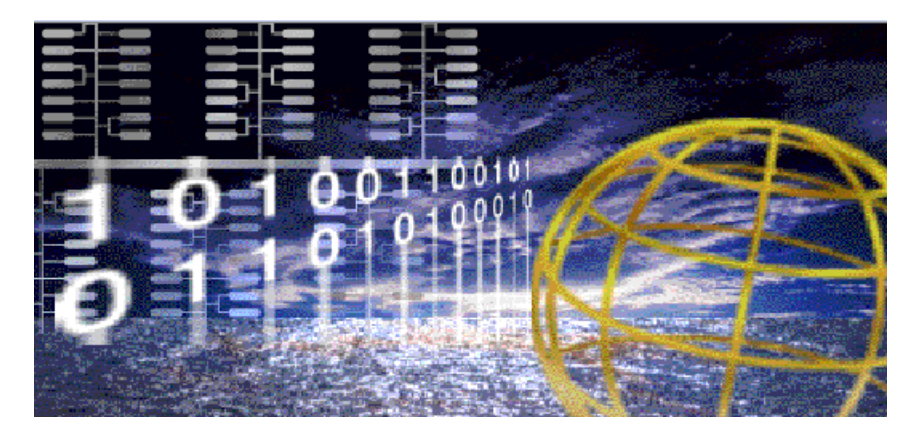

## **E-MAIL ADDRESS:**  webmaster@nysoclib.org

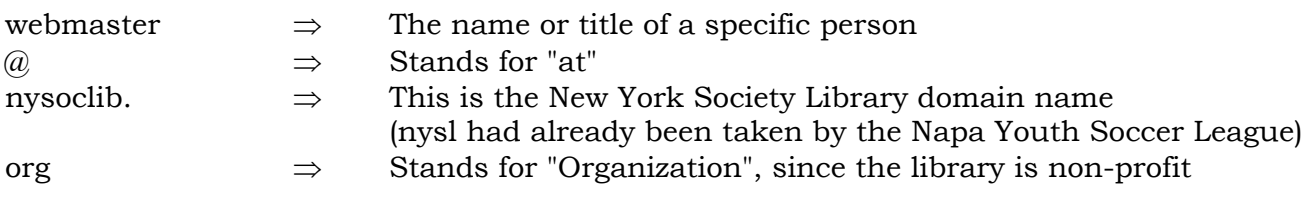

Translation: This is the e-mail address for the webmaster (person in charge of the website) at the New York Society Library, a non-profit organization. In this case, it's the work e-mail address for Ingrid Richter.

## **WEB URL (Uniform Resource Locator):**

http://www.nysoclib.org/newbooks/newbooks1000.html

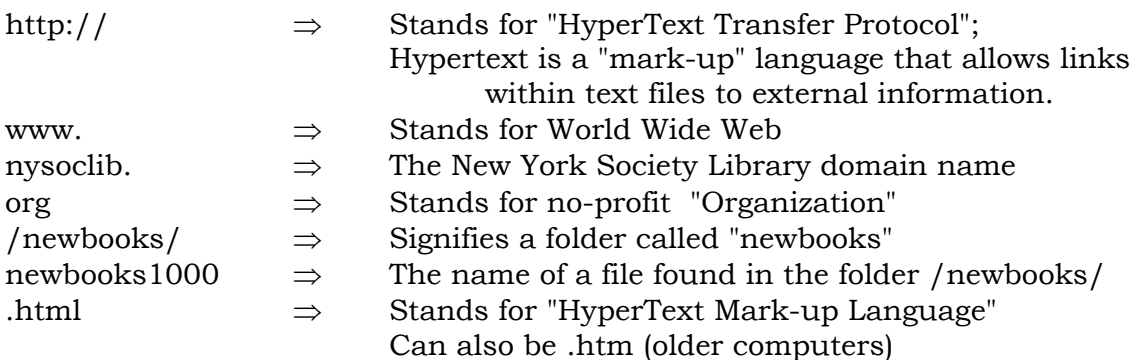

Translation: This is a New York Society Library web page called newbooks1000, found in the folder /newbooks/ (and is the New Books List for October 2000). *Tip*: Web addresses ignore anything before the "@" sign. Therefore, http://www.yahoo.com@www.nysoclib.org would go the New York Society Library web page, not the Yahoo search engine.

## **HARDWARE**

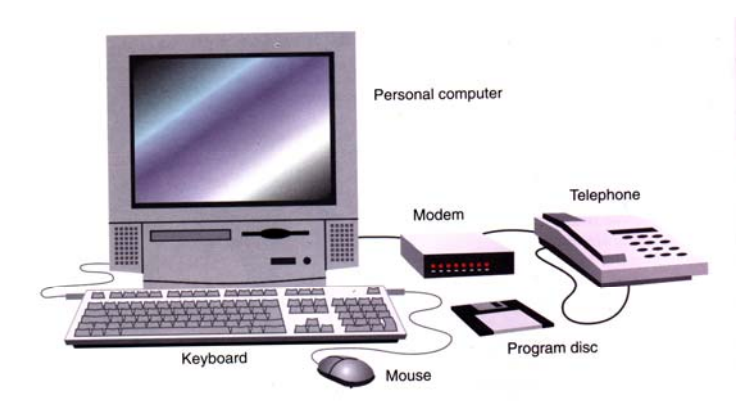

The most common way to connect to the Internet is through a computer with a modem (either internal or external) and regular telephone line. The modem (short for modulator/demodulator - the sound it makes) translates information from your computer to the Internet. Modem speeds are generally 56Kbps (kilobytes per second) - the fastest available. To connect to the Internet at a faster speed, you will need to use either a DSL line (a stronger phone line) or a T1 line (through a special cable connected to your computer).

## **COMPUTER ALTERNATIVES:**

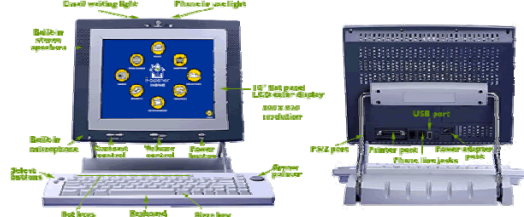

**NETPLIANCE I-OPENER**  http://www.netpliance.com 7501-B N Capital of Texas Hwy, Austin, TX 78731 1-800-iopener (1-800-467-3637)

The i-opener Internet appliance from Netpliance is designed exclusively for getting on the Internet and reading e-mail. You can print from their machine (when you purchase an attached printer), but will not be able to do any word processing or change your ISP (Internet Service Provider). The i-opener 2001 Membership Pak currently costs \$299 and includes the i-opener Internet appliance and four e-mail accounts. This will need to be combined with the i-opener 2001 Subscription (\$21.95/month) in order to access the Internet and e-mail.

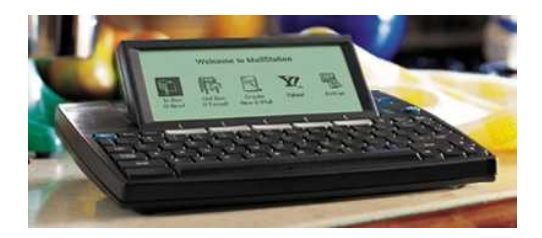

## **CIDCO MAILSTATION**

http://www.mailstation.com 220 Cochrane Circle, Morgan Hill, CA 95037 Phone: (408) 779-1162; Fax: (408) 779-3106

Another Internet appliance is MailStation from Cidco. MailStation will only let you send and receive e-mail - you will not be able to browse the Internet (with the exception of the following Yahoo sites: top stories, weather, stock quotes, TV listings and sports). It includes a calculator, calendar, and spell-check function with 20,000 word dictionary. The machine costs \$99, with an

additional \$9.95 a month to access your e-mail.

## **SOFTWARE**

Once you have the computer and modem, there are two ways to get online: through an Online Service or through an Internet Service Provider. Both types of services will give you full access to the Internet and e-mail. Online services provide access through their own controlled interface (i.e. "virtual theme park"); when AOL first started, it let users wander around it's own sites, but didn't connect to the Internet. Internet Service Providers (ISP's) connect you directly to the Internet with no in-between interface. Online Services charge around \$20 month; ISP's are somewhat cheaper (due to competition) and usually break down their costs by hours online (and can range from \$5-20 a month). Both services will give you the necessary installation software and account information when you join.

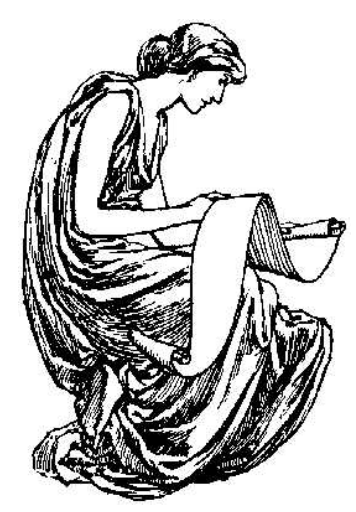

**ONLINE SERVICES**

#### **America Online**

http://www.aol.com 1-800 427-6218

Merged with Time Warner on January 11, 2001 to form AOL Time Warner. AOL is currently on version 6.0, offering 7 e-mail addresses and 700 free hours of Internet access for the first month you sign up.

## **AT&T Worldnet**

#### http://www.att.net 1-800-WORLDNET

I495 service: \$4.95/month for 150 hours online (not available for Macintosh users). Includes six e-mail addresses and 60MB of free web space.

## **CompuServe**

## http://www.compuserve.com

1-800-848-8199

Part of AOL Time Warner. Offers up to 500 free hours of Internet access for the first month you sign up.

#### **Microsoft Network**

http://www.msn.com 1-800-FREE MSN

MSN Dial-Up access: Fast, reliable 56k: \$21.95 / month. MSN HighSpeed-DSL: Up to 25\* times faster than dial-up: \$39.95 / month. MSN HighSpeed-Satellite: HighSpeed access that goes just about anywhere: \$59.95 / month

## **Prodigy**

#### http://www.prodigy.com 1-800 776-3449

3 Months for the Price of 1: Get your first 3 months of unlimited Prodigy Internet for just \$6.65 a month. Then it's just \$19.95 a month thereafter.

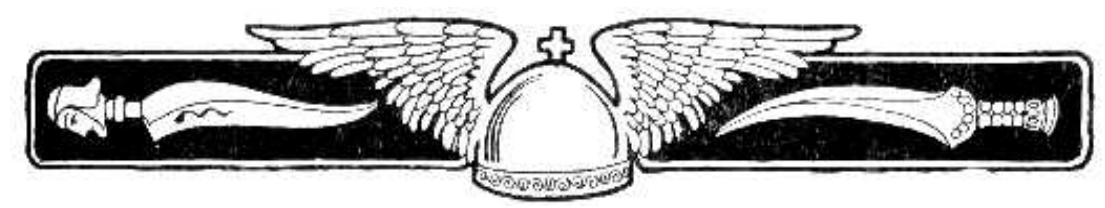

**INTERNET SERVICE PROVIDERS:**  Visit http://www.thelist.com/areacode/212/ for a complete list of NYC ISPs

## **A + Net Internet**

http://www.aplus.net

1-877-APLUS-NET Dial-in accounts starting at \$3.33 monthly. Unlimited dial-in accounts from \$14.95 monthly DSL starts at \$49/mo.

## **Airdigitalmedia/NetcentralTV**

http://www.NetcentralTV.com/index2.html 1-972-412-3067 Dial up 56kv90 from \$12.95 combo wireless and dial up from \$24.95 hosting solutions from \$6.99.

## **Dial In America**

http://www.dlina.com

1-866-263-7322 Dial Up Nationwide unlimited Access for as low as \$12.40 a Month.

## **EarthLink Network**

http://cgi.earthlink.net/joinnow/ng/index.jht ml?RN=400039709 1-800-395-8425

TotalAccess Dialup Account-- First 60 days for \$1 and \$19.95 per month thereafter

## **eDirect America**

http://www.edirectamerica.com

1-877-427-8169 Unlimited Access (no hours/minutes limit) \$17.95/mo or \$16.66/mo (yearly plan)

## **InReach Internet**

http://www.inreach.com/ 1-888-INREACH \$19.95/mo - Unlimited Usage,

## **SpearNet Internet**

#### http://www.spearnet.net/ 1-866-467-7327

\$12.75 a month! Must prepay 6 months or more to receive this price! \$15.95 /mo. if you choose to pay month to month. One time setup fee of \$10.00 on all dialup accounts.

## **Spire. The Internet Company**

Web Site http://www.spire.com/ Telephone +1-877-79-SPIRE (77473) Dialup: \$19.95/mo. for 150 free hours \$21.95/mo. for Unlimited hours \$11.95/mo. when you sign-up just 2 friends!

## **SysMatrix.Net Nationwide ISP**

http://www.sysmatrix.net 1-866-385-2121 SysMatrix offers unlimited Internet access for only \$10 a month.

## **WestNet, Inc.**

## http://www.westnet.com/

1-914-967-7816 PPP accounts \$20/month paid quarterly, \$18.75/month paid yearly. Web space starting at \$40/month ISDN: 64k: \$33.20/month paid quarterly, 128k: \$41.50/month paid quarterly DSL Available in selected cities.

*Page 8 Printed: 02/01/12* 

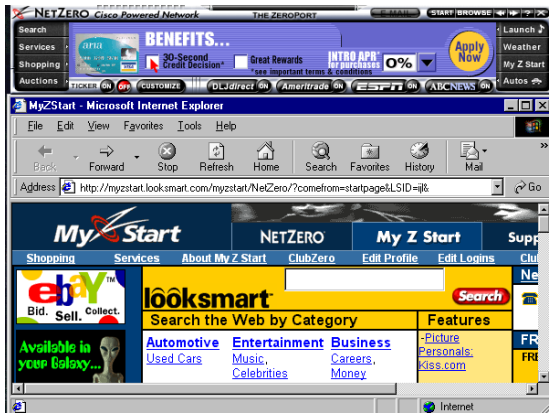

*Netzero Startup Screen* 

## **FREE ISP's**

Free Internet Service Providers will connect you online at no charge, but will keep a permanent bar of ads across the top of your screen (this is how they make their money). As soon as you close the ads, you lose your free connection to the Internet. They're also slowly dying out. The remainders listed here have increased their restrictions to limit the amount of time the user spends online.

## **Address.com**

## http://www.address.com

There's no bar across the bottom of the screen, but Address.com will periodically stop your web surfing to run seven second "commercial" breaks. Address.com free Internet access works with Windows 95, 98, and NT operating systems.

## **Bluelight.com**

## http://www.bluelight.com

BlueLight Basic Service: 12 hrs. of Internet service each month, FREE! The Basic plan is perfect for checking email and shopping online. If you want additional time online, sign up for our BlueLight Premium Internet Service. It offers 100 hours of Internet service for only \$9.95 per month and as a special bonus, the first month is free and unlimited!

## **Juno**

## http://dl.www.juno.com/get/web

It's So Easy...When you try Juno's FREE Internet access service, you'll get: The Juno Guide! In order for you to get free

access to the Internet, Juno will place a separate window on your screen called the Juno Guide. The window floats on top of your Internet browser and contains helpful navigation links and buttons, as well as advertisements that contain special offers! Fast, reliable connections at speeds up to 56K & your own Web site (up to 12 MB!).

## **NetZero**

## http://www.netzero.com

NetZero currently supports Windows 95/98 and Windows NT. There are plans for a Mac version at a later date. If you exceed 40 hours in any given month, you will have the option to purchase a NetZero Extended Access Pass for \$9.95 (US). Ordering CD-ROM by mail: please mail \$9.95 US with your request to: NetZero Inc., Attn: CD Orders, P.O. Box 10849, Terre Haute, IN 47801-0849. Include your first and last name, street address (including the apartment or unit number), city, state, zip code for shipping and a phone number, in case we have a question regarding your order

**INTERNET** 

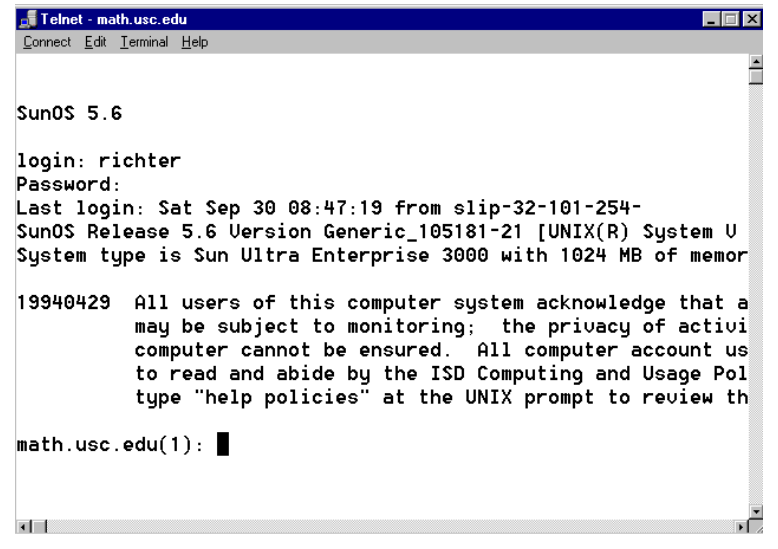

## **TELNET**

telnet://216.220.102.82 *Win9x Users:* Click Start  $\rightarrow$  Programs  $\rightarrow$  Communications  $\rightarrow$  Telnet

The text-based Telnet program offers a direct login to another computer and was one of the original programs used to connect UNIX computers to the Internet. The New York Society Library uses a form of telnet to access the online catalog.

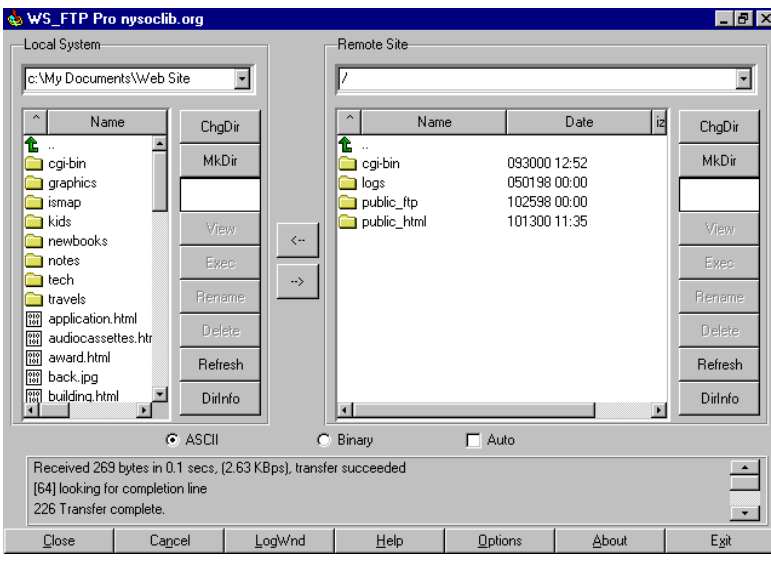

## **FILE TRANSFER PROTOCOL**

ftp://www.nysoclib.org/incoming/ *Win 9x Users: Click Start*  $\rightarrow$  *Run*  $\rightarrow$  *ftp* 

FTP is a graphical version of Telnet and also operates on the UNIX operating system. More sophisticated program than telnet, FTP allows for the quick transfer of files between computers on the Internet. This is the protocol that most web sites use to upload (i.e. transfer) files from their local computer to the web site.

## **E-MAIL (GENERAL)**

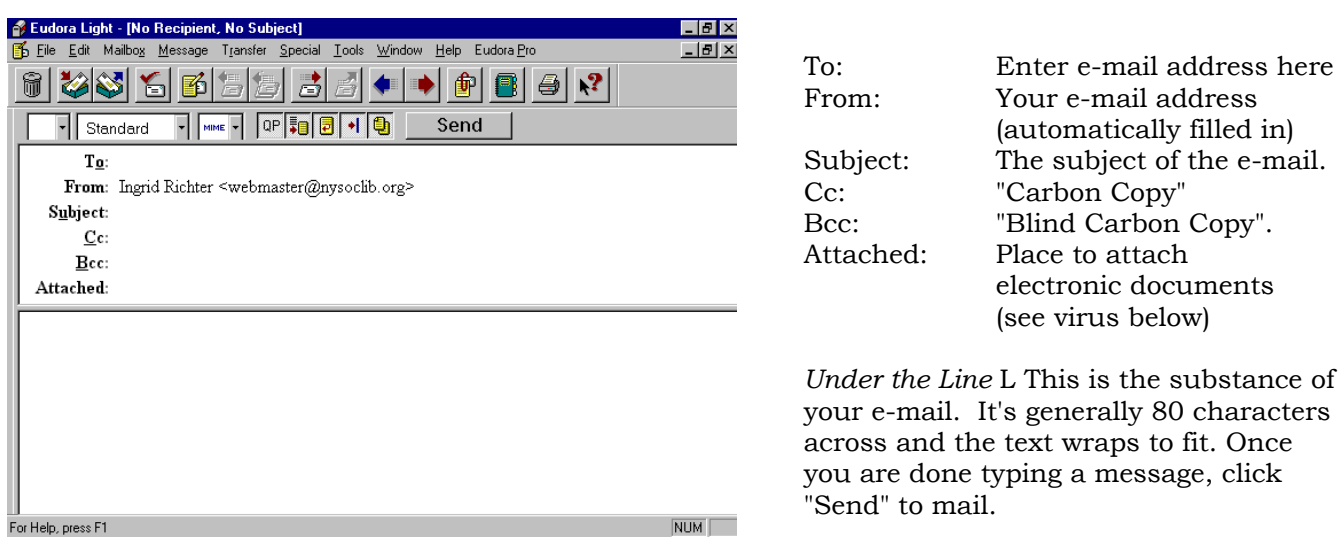

One of the most popular uses of the Internet, e-mail is short for "electronic mail", a means of sending messages from one Internet user to another. If you are using an online service (i.e. AOL, Microsoft Networks), your e-mail account is built into the service. If you are using an Internet Service Provider, you will need to use a separate e-mail program to read and send messages. When you sign up with your ISP, they will give you the following information: a POP (Post Office Protocol) account, where your mail is stored, and an SMTP (Simple Mail Transfer Protocol) account, which allows you to send e-mail. Never send credit card numbers, password information or social security numbers through e-mail.

## **VIRUS ATTACHMENTS**

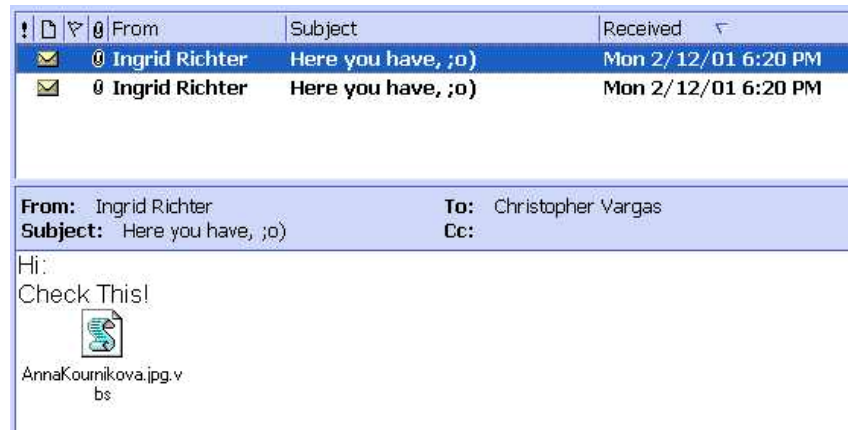

The above is a worm (special type of virus) known as SST and OnTheFly that was sent through e-mail as an attachment (the virus is a Visual Basic Script disguised as a picture called AnnaKournikova.jpg). If clicked on, it will copy itself into the C:\Windows\System file and send itself out to everyone listed in your contacts book with your e-mail address attached to it. To prevent viruses from infecting your computer, use extreme caution when opening e-mail attachments or web links - even from someone you know. Install virus protection programs (Norton AntiVirus or McAfee VirusScan) on your computer and keep the virus definitions updated. To get rid of a suspected virus before it runs, delete the e-mail and attachment completely from your computer - you need to run the virus before it can infect the files.

#### **AOL:**  http://www.aol.com

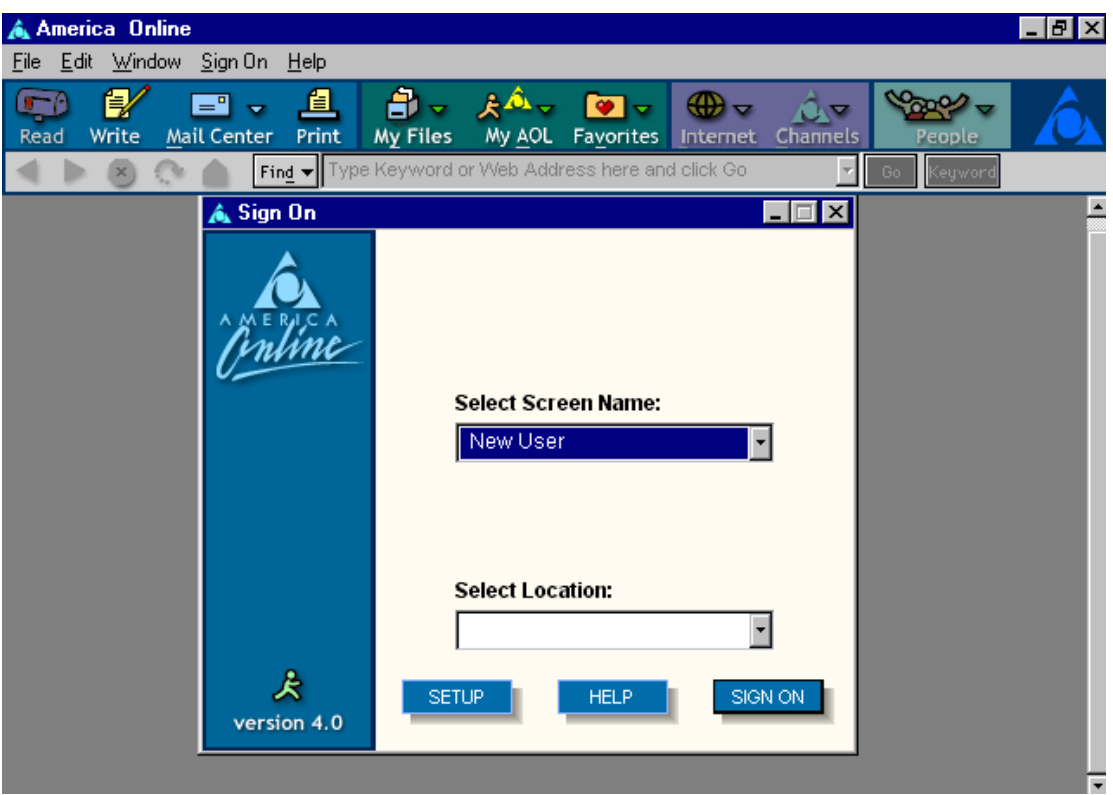

With America Online and other online services, your e-mail program and web browser are built directly into the program (in other words, you will not need to use any other mail or browser program). Skip the next few pages on e-mail programs and web browsers and start with the Search Engines.

## **1. To read e-mail in AOL:**

Click the "Read" icon in the upper-left hand corner of your screen.

## **2. To surf the web in AOL:**

Type the web address or keyword where it says "Type Keyword or Web Address Here and click go."

## **E-MAIL PROGRAMS**

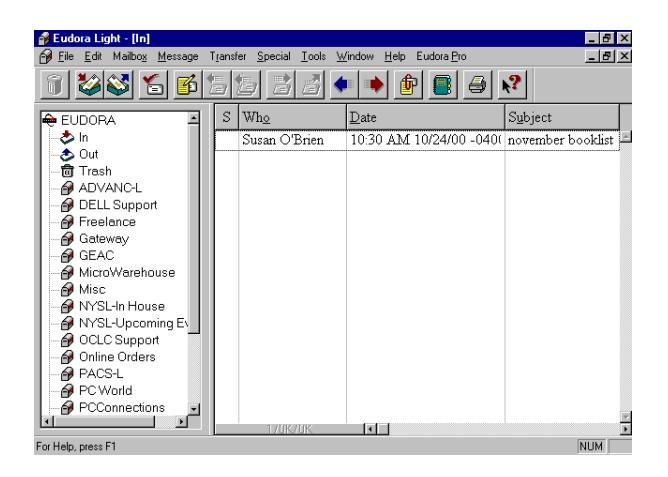

#### **EUDORA LIGHT**

#### http://www.eudora.com

This is the only program out of the three listed here that is not directly built into the web browser. It's a separate program that you download and run when your Internet connection is open. This is my favorite mail program, which is why I listed it first. To configure your account, choose Tools<sup>→</sup> Options<sup>→</sup> Getting Started.

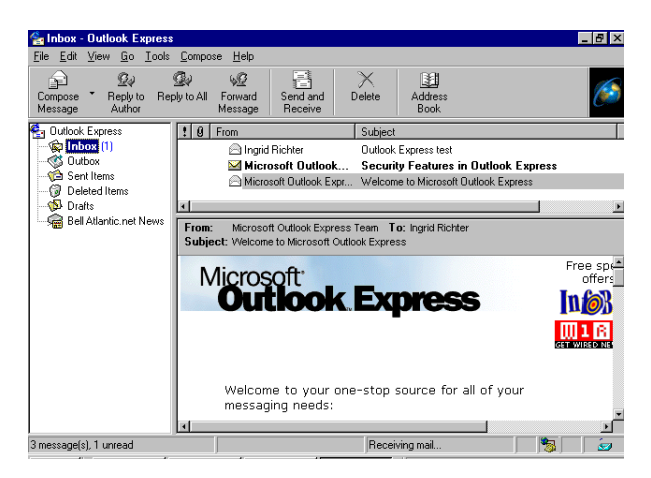

## **MICROSOFT OUTLOOK / EXPRESS**

http://www.microsoft.com

Microsoft Outlook Express is free and built into Internet Explorer; Microsoft Outlook is the fullfeatured version (usually bundled with Microsoft Office). To configure your Outlook Express account, open up your Internet Explorer browser and choose Mail and "Read Mail" from the top menu.

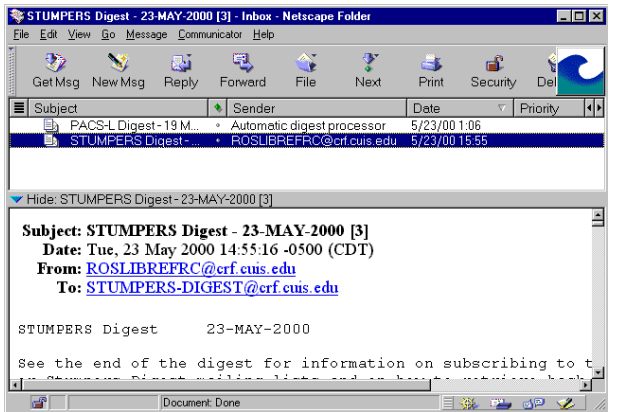

## **NETSCAPE MESSENGER**  http://www.netscape.com

This is the default Netscape mail program. To configure your account, open up your Netscape browser and choose Communicator  $\rightarrow$  Messenger and then  $Edit \rightarrow Preferences$ .

## **BROWSERS**

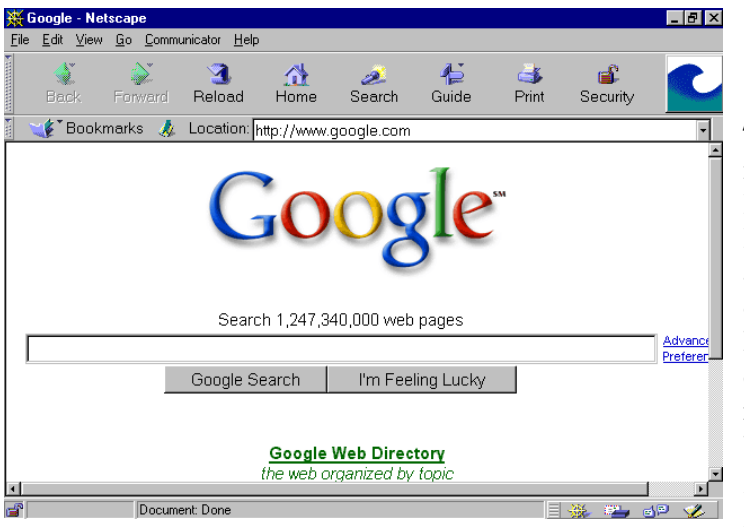

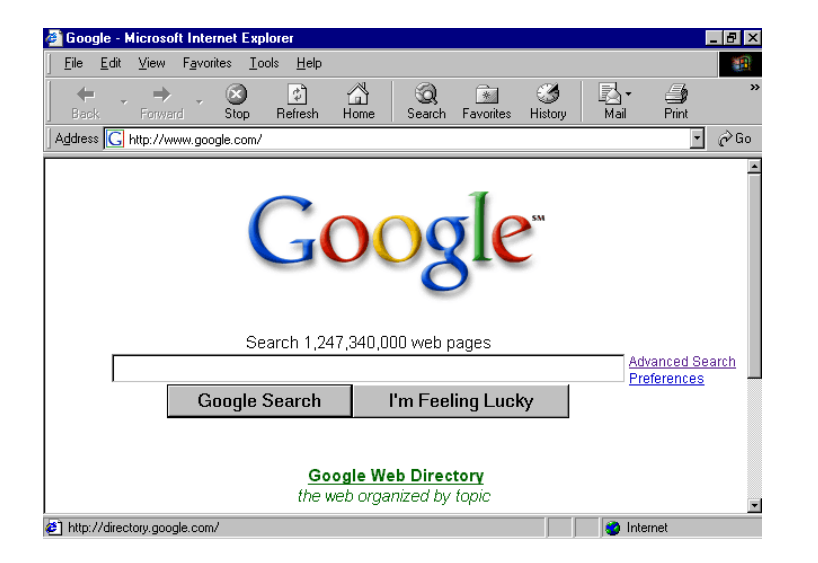

## **LYNX**

## http://lynx.browser.org/

It's an entirely text-based browser, great for downloading text fast.

## **NCSA MOSAIC**

## http://www.ncsa.uiuc.edu/SDG/Software /Mosaic/

The first web browser able to include texts and images. No longer being updated, but it's a very small program which fits on a floppy disk.

## **NETSCAPE**  http://www.netscape.com

This web browser was released in 1994 and nicknamed Mozilla (Godzilla trampling NCSA Mosaic, the first Internet browser). Netscape improved the look and appearance of web over Mosaic and, consequently, controlled about 80% of Internet market in 1995. The latest version of Netscape (6.0) is powered by Gecko and includes the Google search engine in the URL box. *Settings: Edit* → *Preferences; Bookmarks: Toolbar* → *Bookmarks* → *Add Bookmark*

## **INTERNET EXPLORER**

http://www.microsoft.com

Developed by Microsoft in 1995 to compete with Netscape. Very similar to Netscape, it was installed as the default browser for the Windows 9x operating system. Internet Explorer is used by 80% of the Internet users. *Settings: Tools* → *Internet Options; Bookmarks: Favorites* → *Add to Favorites*

## **OPERA**

## http://www.opera.com/

Bills itself as the fastest browser on earth. Used to charge, but now has a free browser available to the public. Links are listed on the left in a hierarchical order.

## **SEARCH ENGINES**

## **ALTAVISTA**

## http://www.altavista.com

Operated by Digital Equipment Corporation (DEC), debuted in December of 1995 (a relative latecomer). Immense speed and is perhaps the largest web index, accessing over 30 million web pages and handling over 23 million queries every day. First search engine to use natural language queries (i.e. you can type your search in the form of a question) and advanced search techniques (Boolean operators: AND, OR, NOT, etc.).

## **EXCITE**

## http://www.excite.com

One of the first search engines on the web. Started in 1993, Excite used statistical analysis of word relations to search through large information on web.

## **GOOGLE**

## http://www.google.com

My personal favorite search engine. *Review From PC World*: Incorporated Open Directory; "I'm Feeling Lucky" button takes you to engine's top pic for most relevant site. Comments: Returns highly relevant results; very easy to use; few advanced features, but you might not need them to find what you're looking for.

## **HOTBOT**

## http://hotbot.lycos.com

Youngest of major search engines, funded by Inktomi Corporation (named after a spider of Plains Indians). Founded in 1996 by Eric Brewer and Paul Gauthier. Licensed to Wired Magazine. Purportedly most powerful of search engines, attempts to re-index database on daily basis (no out of date links).

## **INFOSEEK**

## http://infoseek.go.com

Accessible in 1994. Borrowed from Yahoo! and Lycos, but had user-friendly interface and additional services. Infoseek convinced Netscape to use it's engine as the default Net Search button

## **LYCOS**

## http://www.lycos.com

Developed in 1994 by Michael Mauldin at Carnegie Mellon University in Pittsburgh, PA (named for a wolf spider that catches it's prey by pursuit rather than web). In October, 1994, ranked first on Netscape's list of search engines. Good for simple searches on standard topics.

## **METACRAWLER**

## http://www.metacrawler.com

Developed in 1995 by Eric Selburg, MetaCrawler "searches the search engines", using all the major search engines at once (Lycos, Altavista, Yahoo!, Excite, WebCrawler and Infoseek)

## **WEBCRAWLER**

## http://www.webcrawler.com

First search engine to allow user to search full text of entire documents. Founded in 1994 at University of Washington. AOL purchased Webcrawler system & ran on own system.

## **YAHOO!**

## http://www.yahoo.com

Founded in April 1994, Yahoo was initially a page of favorite links of two Stanford Ph.D. students (David Filo and Jerry Yang). As links grew, Yahoo became searchable directory. Two features of Yahoo: it lets you search within a limited selection of web sites and it passes your search to other search engines if you want to search them.

## **STARTING LINKS:**

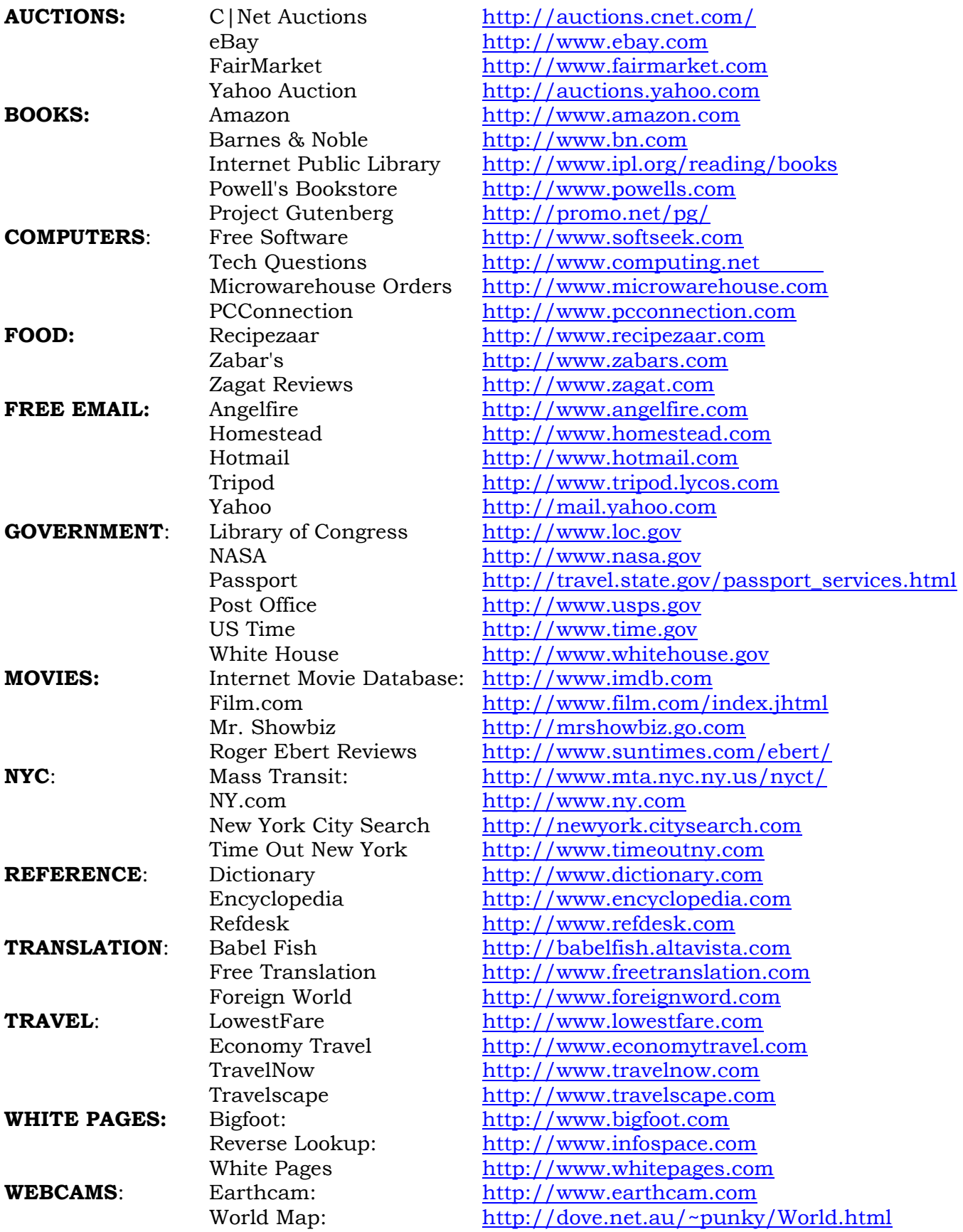

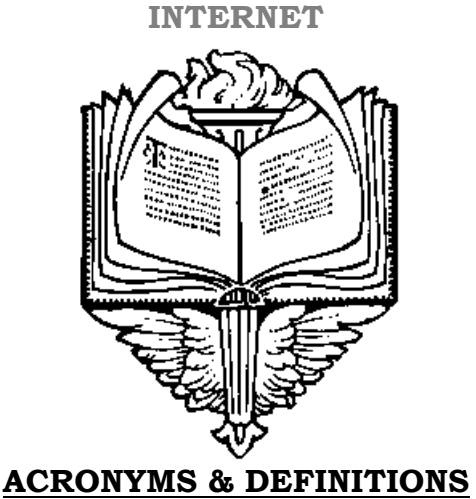

## ANSI: American National Standards Institute ASCII: American Standard Code for Information Exchange (pure text) AOL: America Online service provider bookmark: a saved electronic record of a URL, allows fast access to that site again. browser: client software designed to communicate with web server and translate data. cache: an area of disk space reserved for holding data, used to speed up web pages. chat: An IRC program that allows users to exchange information in real time. DNS: Domain Name System, describes computers and system (i.e. nysoclib.org) e-mail: Electronic mail messages sent over computers from one user to another. FAQ: Frequently Asked Questions FTP: File Transfer Protocol (moves files from one computer to another). Gopher: Early protocol for creating directories of information (named for UM mascot) home page: the top page of a web site, provides access to rest of information on the site host: Any networked computer that allows users to communicate with other users . HTML: Hypertext Markup Language (language used to create web pages) HTTP: Hypertext Transfer Protocol (viewing web pages via a browser) InterNIC: The service that registers domain names for users. IP address: Internet Protocol address - describes machines on Internet IRC: Internet Relay Chat (talk facility, equivalent to telephone conference call) ISP: Internet Service Provider LAN: Local Area Network (connects all computers by cable) MSN: Microsoft Network (online service) network: Any set of connected, inter-operative computers. newsgroup: Collection of information on Internet about specific topics. offline: not connected to a computer network online: connected to a computer network. POP: Post Office Protocol (e-mail protocol) protocol: a set of rules for exchanging information over a network search engine: a program that searches through electronic information SMTP: Simple Mail Transfer Protocol (sends e-mail over internet) TCP/IP: Transmission Control Protocol/ Internet Protocol (standardized protocol) Telnet: Telnet Protocol (allows one machine to run programs on another machine )

WAN: Wide Area Network (or LANs connected to a backbone) webmaster: a person in charge of managing a web site.

WWW: World Wide Web, makes text and graphics information available

URL: Universal Resource Locator (standard method of naming files on web)